# TAP Air Portugal

## "Práticas Responsáveis de Reserva"

Procedimentos de Reserva e Consequências da Violação das mesmas

Maio 2023

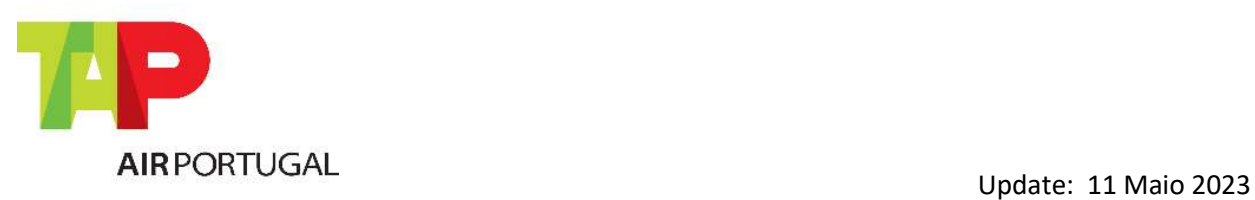

Para Agentes GDS

## Introdução

O propósito deste documento é informar os nossos agentes sobre as regras e boas práticas definidas pela TAP, no que toca a reservas e gestão de segmentos de voo. Contamos com a adesão de todos os nossos parceiros na implementação destas diretivas que trarão benefícios tanto para a TAP como para os agentes de viagens e passageiros.

A política de procedimento de reservas considerada pela TAP permite que esta possa, de forma mais eficiente, melhorar a disponibilidade dos seus voos, podendo assim ter preços mais atrativos e melhorar o serviço que presta aos passageiros, evitando erros de reserva.

Estas regras estão em concordância com a regulamentação IATA, que também está em parte disponível no final deste documento.

A TAP audita e identifica todo este tipo de transacções e, depois de confirmadas, reserva-se o direito de emitir um ADM (Agency Debit Memo) ou factura.

A TAP Air Portugal reserva-se o direito de emitir ADMs com razões ainda não especificadas neste documento, para casos de incumprimento ainda não indicados.

Temos a maior consideração pelos nossos parceiros comerciais, valorizamos o seu contínuo apoio e contributo e acreditamos que a implementação destas medidas irá beneficiar quer os agentes, quer os clientes de ambas as partes, pelo que estamos sempre disponíveis para alterar ou adicionar novos procedimentos para a contínua melhoria dos serviços TAP.

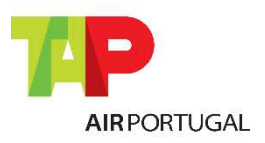

Para Agentes GDS

## Índice

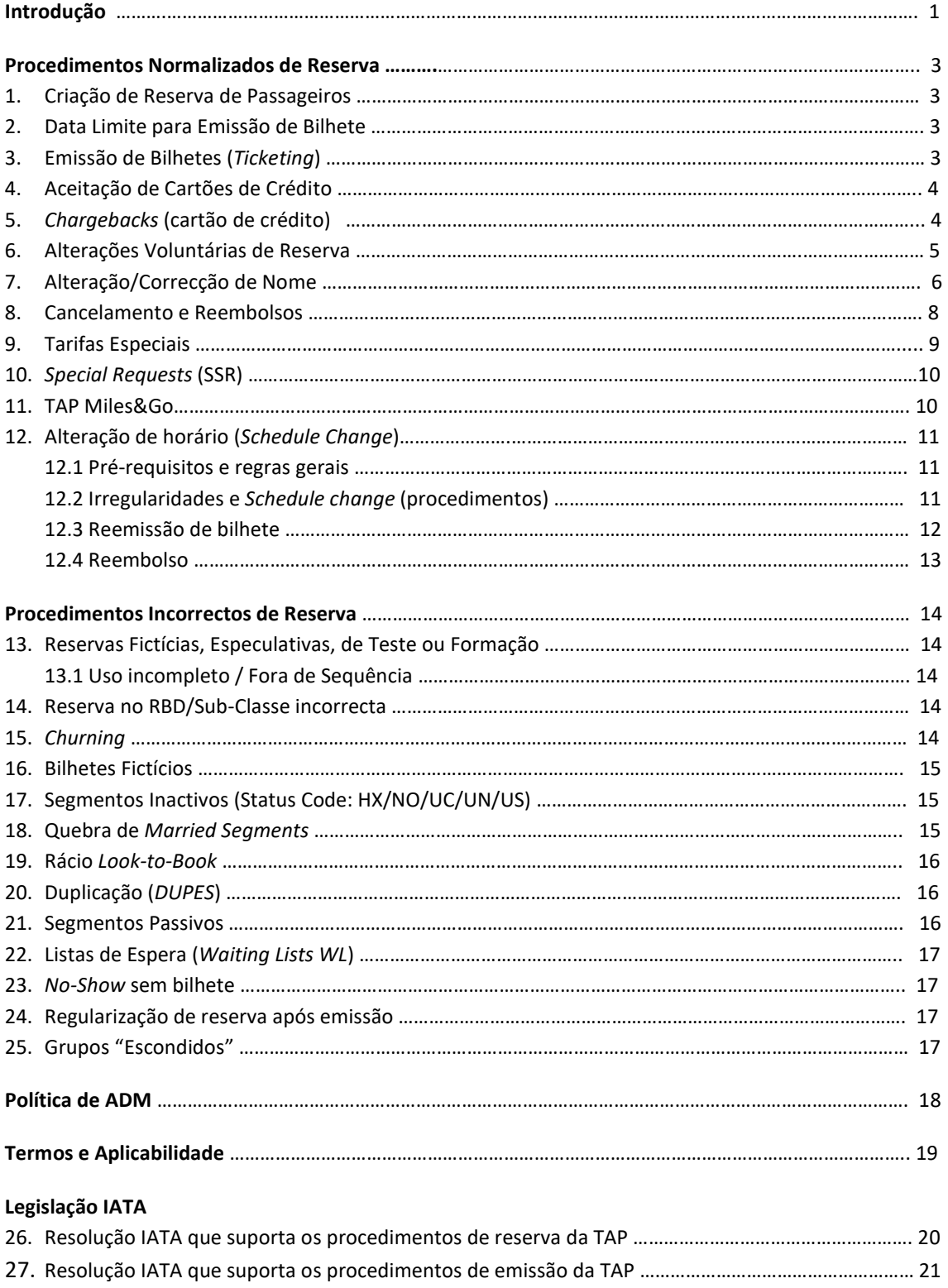

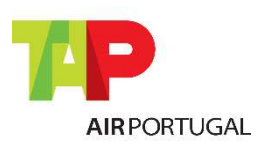

Para Agentes GDS

## Procedimentos Normalizados de Reserva

#### 1. CRIAÇÃO DE RESERVAS DE PASSAGEIROS

Reserva criada ou modificada para um ou mais passageiros (PNR), o itinerário tem de ser reservado em concordância com a sequência de Origens e Destinos (O&D) e horários dos voos.

É obrigatório respeitar o tempo mínimo de ligação (Minimum Connecting Time) quando se efectua uma reserva de voos TAP, code-share ou de outras companhias.

A TAP tem disponível a reserva de segmentos ligados (Married Segments) em que o Minimum Connecting Time pode variar relativamente à reserva de voos em separado.

Agências não deverão criar reserva no dia da viagem sem emissão imediata de bilhete.

É aconselhável que a cada reserva corresponda um único bilhete por passageiro, ou seja, numa mesma reserva não deverão ser emitidos 2 ou mais bilhetes one-way, por exemplo, por passageiro. O percurso que consta de uma reserva deverá ser emitido num único bilhete. Esta recomendação pretende evitar a situação em que segmentos do mesmo pnr emitidos em bilhetes diferentes sejam cancelados em caso de no-show do passageiro nalgum dos segmentos, implicando reposição de voos.

#### 2. DATA LIMITE PARA EMISSÃO DE BILHETES

A data e hora limite para emissão do bilhete é definida em cada reserva por um automatismo da TAP.

Caso este limite não seja cumprido a reserva será cancelada, ou uma mensagem com o status 'HX' enviada. Estes segmentos deverão ser imediatamente removidos (ver ponto 15).

No caso de reservas com múltiplos passageiros, e caso os bilhetes não estejam todos emitidos, o automatismo da TAP fará um split da reserva e cancelará somente os passageiros sem bilhete.

Para tarifas privadas, os agentes de viagens autorizados terão que inserir o SSR/OSI correcto que identifica o fare basis da tarifa privada a ser emitida. O uso indevido deste SSR/OSI por forma a beneficiar de um timelimit de emissão mais alargado resultará na emissão de um ADM no valor de EUR150.00

#### 3. EMISSÃO DE BILHETES (TICKETING)

Um bilhete eletrónico TAP pode ser constituído por um máximo de 4 números consecutivos, sendo que cada número de bilhete pode ter no máximo 4 cupões (máximo total de 16 cupões).

O bilhete eletrónico deve conter sempre os seguintes campos: nome do passageiro, indicador da companhia aérea, número de voo, data e hora da partida do voo, O&D de cada voo, base tarifária, taxas, construção tarifária, forma de pagamento, data de emissão e agência emissora, número do bilhete e informação adicionais relativas aos documentos do passageiro e regras tarifárias.

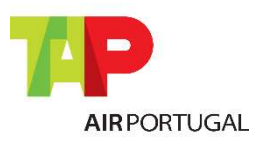

Para Agentes GDS

É obrigatório a inserção de um número de bilhete por passageiro na reserva. Caso este procedimento não tenha sido efectuado ou esteja incorrecto, a reserva poderá ser removida, sem a garantia de ser possível a remarcação na mesma classe.

Não será permitida a emissão de bilhetes 100% interline (que não incluam voos TAP). Aplicar-se-á um ADM no valor de EUR100.00 por cada bilhete emitido nestas condições, excepto tarifas StarAlliance.

No caso da tarifa interline emitida ter restrições de plate a utilizar, será enviado um ADM com a diferença para a 1ª tarifa TAP ou IATA aplicável, sempre com um valor mínimo de EUR100.00.

#### 4. ACEITAÇÃO DE CARTÕES DE CRÉDITO

De acordo com a Resolução IATA 890 item 3.4 Customer Card Sales Rules:

3.4 This Resolution gives authority to accept only a Customer Card when using the card acceptance merchant agreement of the Member/Airline to collect payment for the sale of passenger air transportation and Ancillary services. The Agent may not accept any other card or payment method that uses the Member/Airline' card acceptance merchant agreement, including any card issued in the name of the Agent or any person permitted to act on behalf of the Agent, unless specifically authorized by such Member/Airline. A failure to comply with the present paragraph 3.4 will be undertaken under the sole responsibility and liability of the Agent toward the Member/Airline concerned

O agente é responsável por verificar se o tipo de cartão utilizado na transação de compra é aceite pela TAP Air Portugal no país de emissão do bilhete. Para documentos TP/047 apenas os cartões com contratos válidos com a TAP serão aceites (dependendo do mercado, a TAP aceita os seguintes tipos de cartões de crédito: AP, AX, CA, DC, DS, EC, MC, VI e TP).

Não é permitido o pagamento de documentos de tráfego da TAP Air Portugal com cartões de crédito emitidos em nome da Agência de Viagens, de sócios ou pessoas relacionadas com a agência ou a actuar em seu nome, salvo com acordo ou autorização prévia por parte da TAP Air Portugal.

Em caso de não cumprimento desta regra, a TAP Air Portugal reserva-se o direito de emitir um ADM no valor de 5% to total da transação ou retirar a autorização de emissão (ticketing authority) à Agência.

#### 5. CHARGEBACKS (Cartão de Crédito)

Com base na resolução da IATA 890, caso a TAP Air Portugal seja debitada pelo acquirer do cartão de crédito numa situação de fraude, rejeição de compra por parte do passageiro ou uso indevido do cartão de crédito na emissão de um bilhete por parte do agente, a TAP debitará o agente nesse mesmo valor através de um ADM. O agente é responsável por verificar a validade do cartão de crédito, bem como assegurar que a assinatura do titular consta do cartão e de que o cartão é aceite como forma de pagamento pela TAP.

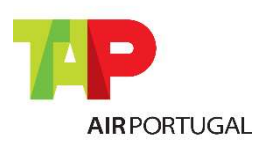

Para Agentes GDS

#### 6. ALTERAÇÕES VOLUNTÁRIAS DE RESERVA

A alteração voluntária da reserva consiste na modificação dos segmentos aéreos, sejam elas mudanças de data, hora ou trajeto, a pedido do passageiro.

Após alterada a reserva, o agente deve fazer reflectir a mesma nos bilhetes, sendo que para tal pode proceder de duas formas:

 REVALIDAÇÃO: Quando não há mudança de tarifa, não existe outra companhia aérea envolvida (code-share ou voo puro), nem alteração do itinerário. A revalidação é permitida em qualquer rbd desde que essa permissão esteja presente nas regras da tarifa (as brands discount, basic e classic não permitem revalidação)

REEMISSÃO: Para os restantes casos. Penalidade de reemissão deverá ser cobrada como taxa DU. Se cobrada com um código diferente será emitido um ADM:

- Penalidade cobrada como taxa DV, YQ, YR, OB, OC, XP ou CP será emitido um ADM de EUR25.00.
- Penalidade cobrada como outra taxa será emitido um ADM da totalidade penalidade.

A reemissão de um bilhete apenas pode ser efetuada pelo agente emissor ou por um agente pertencente ao mesmo grupo de agências (no mesmo ou noutro país). Se o bilhete for reemitido por outro agente ou noutro país por um agente diferente, será emitido um ADM no valor total do bilhete, até o máximo de EUR200.00.

Nos casos de alterações voluntárias antes da partida do voo original, a revalidação ou reemissão do bilhete deverá ser concluída até 24 horas após a alteração da reserva, e nunca depois da hora de partida do voo original. Caso esta condição não seja cumprida, o agente será penalizado com um ADM num valor de EUR25.00 por bilhete.

Nos casos da alteração voluntária se realizar depois da hora de partida do voo original (No-show), a revalidação ou reemissão do bilhete deverá ser concluída até 24 horas após a remarcação da reserva. Caso esta condição não seja cumprida, o agente será penalizado com um ADM num valor de EUR25.00 por bilhete.

Nos casos de remarcações para voos em lista de espera (HL), o período de 24 horas conta a partir do momento de confirmação da mesma, com exceção para fim-de-semana e feriados em que este período começa no início do primeiro dia útil.

É importante ter em consideração todos os aspectos tarifários, (diferença tarifária, penalidades, aplicabilidade, tempo máximo e mínimo de estadia, etc…). A TAP dispõe de vários meios de comunicação, os quais recomendamos o uso para esclarecimentos de dúvidas tarifárias e assistência neste tipo de situações para evitar erros que possam depois vir a ser detectados e cobrados a diferença por via de ADM.

\*Em casos especiais algumas destas tarifas podem não ser despenalizadas.

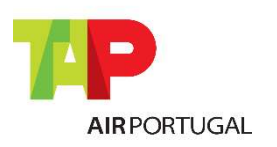

Para Agentes GDS

Alguns exemplos de procedimentos e respetivas penalidades em caso de incumprimento:

- Alterações envolvendo segmentos interline / code-share: O bilhete deverá ser reemitido. Se a tarifa é não-restritiva e o bilhete for revalidado, resultará na emissão de um ADM de EUR25.00.
- Alterações envolvendo segmentos interline / code-share: O bilhete deverá ser reemitido. Se o bilhete for revalidado e a penalidade aplicável for cobrada num EMD, resultará na emissão de um ADM de EUR25.00
- Alterações envolvendo segmentos interline / code-share: O bilhete deverá ser reemitido. Se o bilhete for revalidado e a penalidade aplicável não for cobrada num EMD, resultará na emissão de um ADM no valor total da penalidade.
- Tarifa não permite revalidação: Se o bilhete for revalidado e a penalidade aplicável não for cobrada num EMD, resultará na emissão de um ADM no valor da penalidade.
- Tarifa não permite revalidação: Se o bilhete for revalidado e penalidade aplicável for cobrada num EMD, resultará na emissão de um ADM de EUR25.00
- Alteração de rota: O bilhete deverá ser reemitido. Se o bilhete for revalidado e a penalidade/diferença tarifária/taxas aplicáveis forem cobradas num EMD, resultará na emissão de um ADM de EUR25.00.
- Alteração de rota: O bilhete deverá ser reemitido. Se o bilhete for revalidado e a penalidade/diferença tarifária/taxas aplicáveis não forem cobradas num EMD, resultará na emissão de um ADM no valor da penalidade/diferença tarifária/taxas aplicáveis.
- Classe tarifária diferente ou aumento de taxa de combustível/outras taxas: O bilhete deverá ser reemitido. Se o bilhete for revalidado e a penalidade/diferença tarifária/taxas aplicáveis forem cobradas num EMD, resultará na emissão de um ADM de EUR25.00.
- Classe tarifária diferente ou aumento de taxa de combustível/outras taxas: O bilhete deverá ser reemitido. Se o bilhete for revalidado e a penalidade/diferença tarifária/taxas aplicáveis não forem cobradas num EMD, resultará na emissão de um ADM no valor da penalidade/diferença tarifária/taxas aplicáveis.

#### 7. ALTERAÇÃO/CORRECÇÃO DE NOME

O primeiro e último nome de cada passageiro deve ser introduzido no início da reserva, bem como o respectivo género (MR; MRS; MISS; MSTR).

Casos em que o passageiro apenas tem apelido (não tem nome próprio de acordo com documento de identificação) deverá inserir o nome como segue: Apelido/Mr

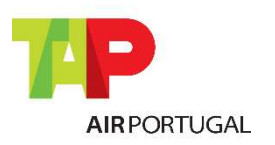

Para Agentes GDS

#### 7.1 – ALTERAÇÃO DE NOME

Uma alteração de nome significa a troca do passageiro por outro passageiro na sua reserva. Esta situação não é permitida pela TAP. Nestes casos, o PNR original deve ser cancelado e um novo PNR criado com o nome do novo passageiro, com a tarifa disponível e um novo bilhete emitido. O bilhete original será reembolsado de acordo com as regras/condições do mercado.

#### 7.2 – CORRECÇÃO DE NOME

Correções de nome são permitidas apenas em reservas efetuadas unicamente em voos TP/NI/WI . Reservas que incluam voos de outras companhias ou voos TP marketing (code-share) não permitem correções de nome. As correções de nome são permitidas apenas nas seguintes situações:

- a) Até 3 letras no apelido
- b) Apelido incompleto Exemplo: Silva/JoaoMr => CostaSilva/JoaoMr
- c) Troca entre nome e apelido Exemplo: Joao/SilvaMr => Silva/JoãoMr

d) Mudança de apelido por motivo de casamento ou divórcio => é obrigatória a apresentação de documento de identificação com o novo nome

- e) Diminutivo por nome próprio Exemplo: Green/KathyMrs => Green/KatherineMrs
- f) Título errado Exemplo: Silva/JoaoMrs => Silva/JoaoMr
- g) Troca entre apelidos Exemplo: CostaSilva/JoaoMr => SilvaCosta/JoaoMr
- h) Nome incompleto Exemplo: Santos/FernandaMrs => Santos/MariaFernandaMrs
- i) Erro ortográfico no primeiro nome ou apelido (letra a mais, letra a menos, troca entre letras): permitida a correcção sem penalização.
- j) Alteração de nome de bebé (infant): permitida sem penalização.
- k) Correcção de uma letra no título (ex. Mr para Mrs); permitida sem penalização

Estas restrições podem variar no caso das reservas de Grupos. Favor verificar com o Departamento de Grupos do mercado.

Sempre que se efectuar uma correção de nome o bilhete original deverá ser reemitido com uma penalidade de EUR30.00 cobrada como taxa DU (Canadá CAD47.00, USA USD36.00). Esta penalidade não é aplicada em POS/bilhetes emitidos na Europa ou no Brasil. A seguinte informação deverá ser inserida no endorsements box: Reissue due corr name.

Caso a reserva altere para lista de espera após a correcção de nome o agente deverá: - aguardar a confirmação no mesmo rbd

ou

- alterar a reserva para o rbd disponível, cobrando a respectiva diferença tarifária e a penalidade de EUR30.00

Caso se verifique alteração de data ou de classe de reserva aquando da reemissão por correção de nome, para além da taxa de correção de nome deverá ser cobrada também a respectiva diferença tarifária bem como a penalização por alteração de data. A não cobrança destes valores resultará na emissão de um ADM.

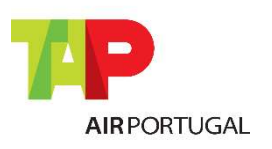

Para Agentes GDS

#### 8. CANCELAMENTOS E REEMBOLSOS

Um bilhete de avião é válido por 1 ano a contar da data de emissão quer seja para voar, reemitir ou reembolsar.

- 1) Antes do período de 1 ano da emissão do bilhete, o agente poderá reembolsar o bilhete de acordo com as regras tarifárias.
- 2) Após 1 ano da emissão do bilhete, apenas são reembolsáveis taxas de aeroporto e os reembolsos deverão ser encaminhados directamente ao departamento de reembolsos da TAP (refund application em BSP Link).
- 3) Consulte as condições e procedimentos específicos em TAP Agents https://agents.flytap.com

Os reembolsos podem ser processados via GDS (reembolsos directos), caso essa facilidade esteja aberta no mercado, ou pedidos via BSP Link (reembolsos indirectos), sendo estes atuados à posteriori pela TAP. Deve ter-se especial cuidado com a validade e regras tarifárias à data de emissão do bilhete.

Os reembolsos apenas podem ser feitos pelo agente emissor, de acordo com a Resolução IATA 824r. Caso o reembolso seja feito por um IATA diferente, será emitido um ADM no valor total do reembolso.

Sempre que um bilhete é reembolsado, a comissão tem de ser devolvida à TAP. Caso um bilhete emitido por agente de viagens seja reembolsado directamente ao passageiro através de um processo judicial, será emitido um ADM ao agente emissor no valor da comissão a devolver à TAP.

Em reembolsos voluntários, as airline fees DV, DU, XP e OB não são reembolsáveis.

Todos os reembolsos que careçam de autorização prévia da TAP e sejam submetidos directamente, ficam sujeitos a ADM.

#### Reembolsos Directos:

- Será creditado no relatório BSP ou ARC do mesmo período.
- Não é permitido mudar a forma de pagamento original. Caso se verifique que a forma de pagamento original é diferente da forma de pagamento do reembolso, será emitido um ADM: - no valor de EUR200.00, caso o valor total do reembolso seja superior a EUR200.00 - no valor do reembolso, caso o valor total do reembolso seja inferior a EUR200.00
- Caso o valor do reembolso esteja incorrecto, será cobrada a diferença resultante, com um valor mínimo de EUR25.00. Caso um talão submetido para reembolso seja entretanto utilizado ou submetido novamente, para além do ADM será cobrado um fee de EUR100.00
- O ADM de reembolso terá sempre uma taxa administrativa de EUR25.00.

#### Reembolsos Indirectos:

- Sempre que seja processado um reembolso através do BSP Link será cobrada uma taxa de EUR30.00 (USD40.00/CAD50.00)
- Esta taxa não é cobrada em casos de reembolso: por Schedule change não aceite pelo passageiro (alteração superior a 5 horas); cancelamento involuntário de voo; reembolso de bilhetes ID, AD ou DG; reembolso de bilhetes prémio, incluindo "Miles&Cash"; reembolso de bilhetes de infant.
- Para bilhetes com tarifas não reembolsáveis, nos quais apenas as taxas de aeroporto serão reembolsadas, não se aplica qualquer taxa adicional

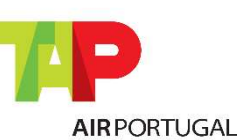

Para Agentes GDS

- Autorizações comerciais dadas pelos departamentos da TAP responsáveis deverão ser anexadas ao RA aquando da sua submissão em BSP Link.
- Caso os reembolsos via GDS estejam fechados num determinado mercado, não será aplicada a taxa de reembolso em BSP Link.

#### Reembolsos de bilhetes até 24 horas após a emissão

- A TAP permite o reembolso de bilhetes (excepto bilhetes de grupo) e EMDs associados até 24 horas após a emissão dos mesmos, aplicando apenas uma taxa administrativa única para ambos os documentos (ver tabela de valores abaixo). Esta taxa deverá ser cobrada como taxa MF (ou cancellation fee), quer nos reembolsos directos, quer nos reembolsos indirectos. Apenas neste tipo de reembolso as regras da tarifa não serão aplicadas.
- A não aplicação desta taxa MF (ou cancellation fee) em reembolsos directos de bilhetes até 24 horas após a emissão resultará no envio de um ADM.

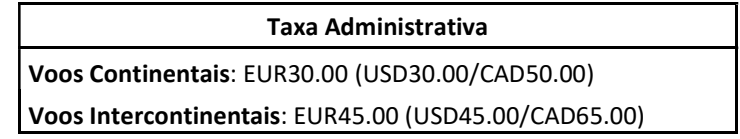

 Por restrições legais impostas pela ANAC (Brasil): - para os pedidos de reembolsos feitos dentro das 24 horas e para vendas até 7 dias antes da viagem, a taxa de serviço está isenta;

- a taxa será cobrada para os pedidos de reembolsos feitos dentro das 24 horas após emissão e vendas dentro dos 7 dias que antecedem a viagem.

Por restrições legais impostas pela DOT (EUA):

- A taxa será isentada para reembolsos até 24 horas após a emissão e o valor total será reembolsado à forma de pagamento, para bilhetes com tarifas continentais ou intercontinentais.

- Por restrições legais impostas pela CTA (Canadá): - para os pedidos de reembolsos feitos dentro das 24 horas e para vendas até 7 dias antes da viagem, a taxa de serviço está isenta; para os pedidos de reembolsos feitos dentro das 24 horas e vendas dentro dos 7 dias que antecedem a viagem, será cobrada a respectiva taxa.
- Para bilhetes emitidos em Israel, o reembolso pode ser pedido até 14 dias após a emissão do bilhete e desde que o cancelamento seja feito pelo menos 7 dias úteis antes do início da viagem, com uma taxa de 5% do valor total do bilhete ou USD30.00 (o valor que for menor e para tarifa continental ou intercontinental).

#### 9. TARIFAS ESPECIAIS

Definem-se como tarifas especiais as que têm uma redução de preço relativamente a uma tarifa pública, sendo elas categorizadas da seguinte forma:

**AIRPORTUGAL** 

Para Agentes GDS

- Privadas: Acordada directamente com a TAP
- Grupo: Acordada directamente com a TAP RBD: 'G'
- Estudante: Estatuto especial de passageiro requer documentação comprovante
- Residente: Estatuto especial de passageiro requer documentação comprovante
- Seamen/Offshore: Estatuto especial de passageiro requer documentação comprovante
- Criança/Child: À data da partida do último voo, menos de 12 anos
- Bebé/Infant: À data da partida do último voo, menos de 2 anos

Num pnr é mandatório identificar se o passageiro é *child* ou *infant*. A falta desta informação pode resultar em constrangimentos no check-in ou portas de embarque (por exemplo, pode ser atribuído um lugar de fila de emergência a uma criança). Assim, é mandatório incluir o PTC no name field para que seja criado automaticamente um SSR CHLD ou SSR INFT que permitirá identificar correctamente os passageiros. A não colocação do PTC no name field resultará na emissão de um ADM de EUR25.00.

Apesar de a TAP ter conhecimento de que a informação de DOB colocada noutros GDS que não Amadeus pode não ser correctamente reflectida no sistema da TAP, continuamos a recomendar a colocação da DOB por questões de integridade.

O não cumprimento das regras e regulamentações das tarifas especiais ficarão sujeitas a emissão de ADM.

#### 10. SPECIAL REQUESTS (SSR)

Os Special Requests ou Serviços Especiais são todos aqueles que estão associados a um passageiro e/ou reserva; estes podem ser divididos em duas categorias dependendo do canal de pedido a adoptar:

- Pedido ao GDS: PETC; AVIH; SPEQ; BIKE; BULK; XBAG; WEAP; UMNR; BSCT; Special Meals; Seats; Wheel Chairs; BLND; DEAF; SVAN; INFT;
- Pedido à TAP: EXST; STCR; OXYG; CBBG; SVAN; ESHO; MEDA; DPNA; POC; CPAP; ESAN;

Cada um destes pedidos tem um procedimento específico, que pode ser consultado nos diversos meios de comunicação da TAP e deve ser escrupulosamente cumprido. Pede-se também que pelo menos 48 horas antes da partida o agente verifique se ocorreu alguma alteração no estado do pedido, pois este pode ser cancelado por diversos motivos, mesmo que previamente confirmado.

As informações documentais do passageiro deverão também ser inseridas como SSR, sejam elas, programa de passageiro frequente ou dados dos documentos de identificação. Estes últimos são obrigatórios antes da emissão do bilhete em alguns destinos.

#### 11. TAP MILES&GO

O programa de passageiro frequente da TAP, TAP Miles&Go, permite ao passageiro acumular milhas com as suas viagens, sejam elas TAP ou de outra companhia da Star Alliance. É importante que o agente inquira o passageiro sobre o seu programa e insira correctamente na reserva o número de passageiro frequente. Caso o passageiro não esteja afiliado a nenhum programa, poderá sempre fazê-lo gratuitamente através do site www.flytap.com/miles-and-go.

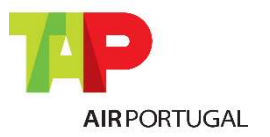

Para Agentes GDS

O número de milhas acumulado com as viagens depende do voo e classe tarifária reservada. Essas milhas poderão também ser usadas para adquirir bilhetes aéreos. Tais reservas deverão ser feitas directamente com a TAP Miles&Go.

Ao inserir o número do passageiro frequente na reserva tenha em atenção que o nome do cartão tem de corresponder exactamente ao nome da reserva. Se inserido correctamente antes do primeiro "end of transaction" a TAP visualiza o estatuto do passageiro - TAP Miles&Go, TAP Miles&Go Silver ou TAP Miles&Go Gold – que, nos últimos casos, poderá conceder ao passageiro condições especiais.

#### 12. ALTERAÇÃO DE HORÁRIO (SCHEDULE CHANGE)

Regras da TAP relativas ao tratamento de alterações do horário de voos (alterações de reserva/reemissão de bilhete/reembolsos) em reservas de agências de viagens.

#### 12.1 PRÉ-REQUISITOS E REGRAS GERAIS

 a) O passageiro é portador de um bilhete TAP e possui reserva confirmada num voo TAP (número de voo TAP ou voo operado pela TAP). No caso de reserva com voo interline, por favor reportar às condições gerais de transporte e contactar a TAP.

 b) Em caso de circunstâncias especiais, como greve, condições meteorológicas, encerramento do aeroporto, etc., poderão aplicar-se regras suplementares, as quais serão publicadas e comunicadas pela TAP (contactar o escritório TAP local ou representante, ou consultar www.tapagents.com)

As agências de viagens podem processar alterações aos horários relativos a bilhetes TAP segundo as regras descritas em seguida – embora, naturalmente, não sejam obrigadas a fazê-lo. Em caso de dúvida sobre o tratamento de uma alteração de horário/cancelamento de voo ou se desejar que seja a TAP a lidar com o caso, deve contactar a TAP.

Caso efectue a reemissão involuntária/ reembolso involuntário de um bilhete, cumpra todas as regras descritas em seguida – caso contrário, poderá ser emitido um ADM.

Estes procedimentos podem variar no caso das reservas de Grupos (RBD: 'G') ou Prémio (RBD: 'X' e 'I')

#### 12.2 IRREGULARIDADES E SCHEDULE CHANGE (PROCEDIMENTOS)

Caso tenha sido colocado num voo alternativo pela TAP, o passageiro pode efectuar uma alteração gratuita da reserva para outro voo/voo de ligação que considere aceitável (consultar o Capítulo 12.2.1 "Alternativas…") – qualquer alteração adicional estará sujeita às condições tarifárias em vigor.

Se não tiver sido colocado noutro voo pela TAP, o passageiro pode escolher gratuitamente, uma única vez, um voo/voo de ligação alternativo que considere aceitável (consultar o Capítulo 12.2.1 "Alternativas…") – qualquer alteração adicional estará sujeita às condições tarifárias em vigor.

Nota: Deverá informar o passageiro o mais rapidamente possível sobre qualquer alteração involuntária ao seu itinerário. A alteração gratuita da reserva tem de ser efetuada no prazo de 10 dias após a efetivação do horário (UN/TK enviado para o PNR) – qualquer alteração de reserva efetuada ou solicitada após o prazo de 10 dias da alteração do horário poderá ser considerada uma alteração voluntária da reserva, segundo as condições tarifárias em vigor.

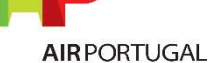

Para Agentes GDS

Não é permitida a alteração da origem/do destino para alterações normais ao horário de voos. Caso ocorra, por exemplo, o encerramento do aeroporto, etc., aplicar-se-ão regras específicas que serão comunicadas pela TAP.

#### 12.2.1 ALTERNATIVAS QUE AS AGÊNCIAS DE VIAGENS PODEM OFERECER

a) Schedule change ou cancelamento de voo a mais de um dia da partida do primeiro voo afectado:

- Alteração de reserva para um voo TP alternativo (número de voo TP, operado pela TP)
- Alterar a reserva para a classe de reserva do bilhete originalmente emitido, dentro do período de validade do mesmo.
- Caso não esteja disponível a classe de reserva original, deverá remarcar na classe mais baixa disponível, dentro da mesma cabine. Deverá consultar os procedimentos para casos involuntários em www.tapagents.com
- Caso seja necessário alterar a data de partida, a nova data de partida tem que estar dentro do período de 3 dias antes ou depois da data de voo original.
- Caso não esteja disponível um voo alternativo operado pela TAP, poderá alterar para um voo TP marketing (numeração TAP mas operado por outra companhia) seguindo as mesmas regras descritas acima
- Caso não esteja disponível nenhum voo TP ou TP marketing, ou se as alternativas não forem aceites pelo passageiro, deve contactar sempre a TAP.

#### b) Schedule change ou cancelamento de voo a um dia ou menos da partida do primeiro voo afectado:

Contactar sempre a TAP antes de efectuar qualquer alteração à reserva e ao bilhete

#### 12.3 REEMISSÃO DE BILHETE

Poderá efectuar a reemissão segundo as regras anteriormente descritas, com autorização prévia da TAP.

É obrigatório indicar o motivo da reemissão no campo FE do bilhete reemitido: exemplo: SCHED CHNG TP XXX/DDMM. Caso não seja introduzido o elemento FE ou seja inserido um voo/motivo incorrecto, será automaticamente gerado um ADM.

A reemissão de um bilhete apenas pode ser efectuada pelo agente emissor ou por um agente pertencente ao mesmo grupo de agências (no mesmo ou noutro país). Se o bilhete for reemitido por outro agente ou noutro país por um agente diferente, será emitido um ADM no valor total do bilhete, até o máximo de EUR200,00.

#### 12.4 REEMBOLSO

De acordo com o estabelecido nas Condições Gerais de Transporte e com a Regulamentação Europeia EC 261/2004, reembolsos totais ou parciais em caso de irregularidade apenas são permitidos nos seguintes casos:

**AIRPORTUGAL** 

Para Agentes GDS

- alteração de horário (superior a 5 horas)
- Cancelamento em que o passageiro não aceita a alternativa dada pela companhia
- Perda de ligação que implique pernoita (situação incluída nos atrasos superiores a 5 horas. Deverá contactar a TAP para autorização)

Em casos de UN/TK por renumeração de voo TAP, aplicam-se as regras da tarifa.

Em caso de alteração do horário ou de cancelamento de um voo (número de voo) de outra companhia aérea, com bilhete TAP, deve contactar a TAP.

Pode efectuar um reembolso involuntário directamente no seu GDS (caso a facilidade esteja aberta no mercado) sem contactar a TAP – contudo, nas situações abaixo é estritamente necessário contactar a TAP para uma autorização:

- Cancelamento de voo de outra companhia ou voo TP marketing
- Alteração de horário que inviabiliza a ligação de voos

A falta de autorização nestes casos dará origem a um ADM.

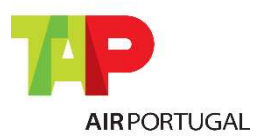

Para Agentes GDS

## Procedimentos Incorrectos de Reserva

#### 13. RESERVAS FICTÍCIAS, ESPECULATIVAS, DE TESTE OU FORMAÇÃO

Estas são reservas criadas usando nomes fictícios e/ou segmentos fictícios/especulativos, com nenhuma intenção de viajar e/ou que não foram pedidos pelo passageiro com o intuito de emitir um bilhete. Além disso, podem ser PNRs criados para teste ou formação de agente. O modo de treino no respectivo GDS deve ser usado quando necessário para esse fim.

É estritamente proibido criar segmentos e/ou PNRs para:

- Manter ou bloquear lugares para futura expectativa de venda
- Contornar regras tarifárias
- Conseguir a confirmação de outros segmentos
- Reservar e/ou vender espaço aéreo não pedido especificamente pelo passageiro, exemplo: voos adicionados no PNR para remover mais tarde.

Reservas criadas com nome fictício serão penalizadas com um ADM no valor EUR5.00 por nome e por segmento.

#### 13.1 - USO INCOMPLETO / FORA DA SEQUÊNCIA

Não é permitido fazer reservas diferentes do itinerário real dos passageiros, incluindo segmentos fictícios com o objetivo de reduzir a tarifa aplicável. Isto inclui reserva e emissão de viagens de ida e volta para fins de viagem só de ida ou uso parcial, bem como alteração de itinerários sem ser a pedido do passageiro.

Em caso de uso incompleto, será enviado um ADM no valor da diferença para a tarifa aplicável ao itinerário voado.

#### 14. RESERVA NO RBD/SUB-CLASSE CORRECTA

Todas as reservas têm de ser feitas na classe correcta em concordância com a tarifa paga. Na grande maioria dos casos a primeira letra no nome da tarifa é o RBD em que deve ser reservada.

Quando usado um RBD ou subclasse incorrecta, a TAP emitirá um ADM com a diferença para a classe reservada, se o bilhete estiver emitido.

#### 15. CHURNING

Todas as reservas feitas por agentes devem ser emitidas ou canceladas quando requerido pela TAP, ou até 24 horas antes da partida.

Cancelamento com remarcação do mesmo segmento na mesma ou outra classe de reserva no mesmo ou vários PNRs e/ou GDSs para contornar ou prolongar o prazo de emissão de bilhetes não é permitida pela TAP.

Este tipo de procedimento é monitorizado pela TAP. Caso se verifique esta situação, e iguale ou exceda 8 transacções inclusive (book-cancel-book-cancel-book-cancel-book-cancel), resultará na emissão de um ADM no valor de EUR5.00 por passageiro por segmento por transacção igual ou excedente.

Para Agentes GDS

A acção de transferência de PNR entre agentes (Claim PNR) é considerada como um cancelamento (C) do lado do originador e uma reserva (B) do lado do receptor, estas acções são consideradas para a contabilização de Churning.

Da mesma forma, a acção de separação de passageiros de uma reserva (split/divide) é considerada como um cancelamento (C) do lado da reserva original e uma reserva (B) do lado da nova reserva, estas acções também são consideradas para a contabilização de Churning, caso se considerem inteiramente desnecessárias.

#### 16. BILHETES FICTÍCIOS

Não é permitido o uso de número de bilhete fictício ou total/parcialmente voado para manter uma reserva activa. Tal procedimento poderá resultar em sanções e respectivo cancelamento da reserva.

#### 17. SEGMENTOS INACTIVOS (Status Code: HX/NO/UC/UN/US)

É importante responder às mensagens de status da companhia aérea, como HX, NO, UC, UN e US que podem ocorrer por diversos motivos (como DUPE, No-show, WL Clearer, Schedule Change,...), daí todos os segmentos com Status Code HX/NO/UC/UN/US deverão ser removidos até 24 horas da hora de partida do voo, usando a entrada de cancelamento.

Verifique diariamente os queues, pois caso esta mensagem ocorra numa reserva a mesma é colocada no queue de Schedule Change e/ou Special Services.

O não cumprimento deste procedimento resultará na emissão de um ADM no valor de EUR5.00 por passageiro por segmento.

#### 18. QUEBRA DE MARRIED SEGMENTS / O&D Bypass

Married Segments podem oferecer disponibilidade de classes de reserva diferentes das oferecidas quando reservadas separadamente. Married Segments devem ser emitidos, alterados e cancelados em conjunto.

O&D Bypass é qualquer manipulação para evitar a lógica do segmento de O&D por forma a conseguir reservar em classes já fechadas para venda. A TAP proíbe estritamente qualquer manipulação de reservas e subsequente emissão de bilhetes dessas mesmas reservas.

Agências de viagens que quebrem este conjunto de segmentos para terem acesso a classes tarifárias mais baixas, que de outra forma se encontrariam indisponíveis, serão penalizados:

- Todos os PNR's identificados com "Quebra de Married segments" ou O&D Bypass serão cancelados, desde que não tenham bilhete emitido. A TAP enviará uma mensagem de cancelamento ao agente no PNR.
- Para todas as situações identificadas com bilhete emitido serão emitidos ADMs, por passageiro e por O&D manipulado reservado:

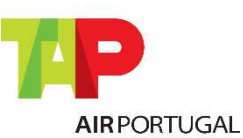

o Europa e Domésticos Portugal: EUR250.00 ou equivalente em moeda local

Para Agentes GDS

o Intercontinental: EUR400.00 ou equivalente em moeda local

Caso um agente de viagens emita um bilhete baseado num PNR com um segmento manipulado, um ADM será emitido. Os agentes emissores são responsáveis pelas más práticas, mesmo que não sejam o agente originador da reserva.

A auditoria de married segments e O&D bypass entrou em vigor a partir de 1 Janeiro de 2014. Não estão autorizados waives destes ADMs.

#### 19. RÁCIO LOOK-TO-BOOK

A TAP permite a todas as agências (por Office ID ou PCC) um rácio look-to-book (L2B) máximo de 400:1, significando que no máximo um agente pode verificar a disponibilidade de voos da TAP 400 vezes por cada reserva de segmento que efectue.

É da responsabilidade da agência garantir que este limite é cumprido. A TAP possui mecanismos para identificar se este limite é ultrapassado.

#### 20. DUPLICAÇÃO (DUPES)

A TAP não permite duplicação de reservas. Adicionalmente, a reserva de voos num ou mais PNRs e/ou GDSs, em que logicamente seja impossível de viajar, não é permitida.

A TAP possui sistemas autónomos que detectam e cancelam este tipo de segmentos enviando uma mensagem com o código 'HX'. Este tipo de segmentos deve ser removido pelos agentes até 24 horas antes do voo.

Se receber uma mensagem de DUPE, é muito importante contactar a TAP para regularização da situação.

#### 21. SEGMENTOS PASSIVOS

A TAP só permite a reserva deste tipo de segmentos, agentes IATA ou ARC, para efeitos de emissão de bilhetes.

Os segmentos passivos não podem ser usados para outros fins, tais como, satisfazer os níveis de produtividade requeridos pelo acordo entre agência e GDS e contornar regras tarifárias.

Uma vez emitidos os bilhetes, qualquer segmento passivo deverá ser cancelado até 24 horas antes da partida.

Recomenda-se o contacto dos agentes ao Help Desk do respectivo GDS para obter informações sobre partilha de PNR (Claim PNR).

A TAP tem a possibilidade de eliminar ou limitar o uso deste tipo de segmentos por país ou agente.

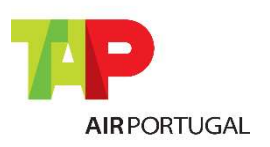

Para Agentes GDS

#### 22. LISTAS DE ESPERA (Waiting Lists WL)

A marcação de listas de espera é uma prática comum das agências de viagem, permitindo ao passageiro a possibilidade de uma tarifa mais vantajosa. Apesar de a TAP deter ferramentas que permitem inibir, reduzir ou cancelar os segmentos WL, este procedimento traz custos elevados à TAP, daí pedir-se aos agentes que:

- 1. Limitem o número de segmentos em lista de espera WL a 1 por segmento ou 1 por data.
- 2. Cancelem e removam os segmentos não necessários ou não confirmados até 24 horas antes do voo.

#### 23. NO-SHOWS SEM BILHETE

Um No-Show ocorre quando o passageiro está reservado num voo e não comparece ao mesmo.

Esta situação sucede também quando um Agente de Viagens não cancela uma reserva que não foi pedida ou quando o passageiro informou que não vai poder viajar, o que leva a uma discrepância entre o inventário disponível e o inventário real.

Segmentos sem bilhete emitido, que resultem em No-Show, estão sujeitos a um ADM no valor de EUR25.00 por passageiro por segmento.

#### 24. REGULARIZAÇÃO DE RESERVA APÓS EMISSÃO

Quando uma reserva tem segmentos com bilhete emitido ou já voados, todos os novos segmentos adicionados a esse PNR devem ser emitidos de acordo com as informações da tarifa, capitulo advance purchase/ticketing.

Se o bilhete não é emitido dentro deste prazo, um ADM será emitido conforme a seguinte tabela:

- EUR150.00 Segmento Europeu em classe Económica
- EUR250.00 Segmento Europeu em classe Executiva
- EUR250.00 Segmento Intercontinental em classe Económica
- EUR400.00 Segmento Intercontinental em classe Executiva

#### 25. GRUPOS "ESCONDIDOS"

A política da TAP define que 10 ou mais passageiros que viajam ida e volta no mesmo voo, constituem um grupo, independentemente da tarifa que adquiram.

A TAP informa os agentes GDS que, na eventualidade de se verificarem casos de várias reservas individuais para contornar esta situação, as mesmas poderão ser canceladas.

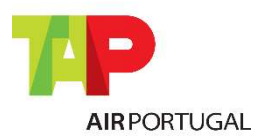

Para Agentes GDS

## Política de ADM

De acordo com a resolução IATA 850m (Passenger Agency Conference Resolutions Manual), comunicamos a política de emissão de ADM (Agent Debit Memo) aplicada pela TAP Air Portugal SA. a partir do dia 1 de Junho de 2014. A TAP tem as políticas de ADMs/Práticas Responsáveis de Reserva publicadas por mercado em BSP Link/ARC.

Emitir-se-á um ADM para corrigir qualquer diferença por cálculo ou relatório incorrecto nos seguintes casos: emissão (exemplo: plating violation), reemissão, revalidação, reembolso, tanto na tarifa como em comissões e taxas; por reservas incorrectas, duplicadas ou fictícias; ou por não cumprimento das "Práticas Responsáveis de Reserva", não sendo excluídas outras causas ou erros.

Os ADM's serão emitidos através do BSPlink/ARC e só poderão ser disputados pelo canal definido pelo mercado, e dentro de um prazo máximo de 15 dias após a sua emissão, de acordo com a resolução IATA 850m. Estas serão geradas contra as agências emissoras dos bilhetes e/ou responsáveis pela criação da reserva.

Nos casos de procedimentos incorrectos de reserva por parte de agências Não IATA, e visto que o debito não é possível via BSP Link, a TAP reserva-se o direito de facturar o valor do ADM à agência e ou inibir o seu acesso ao inventário.

Por emissão de ADM: Poderá aplicar-se uma taxa administrativa.

A linguagem utilizada na emissão de ADM será o Inglês.

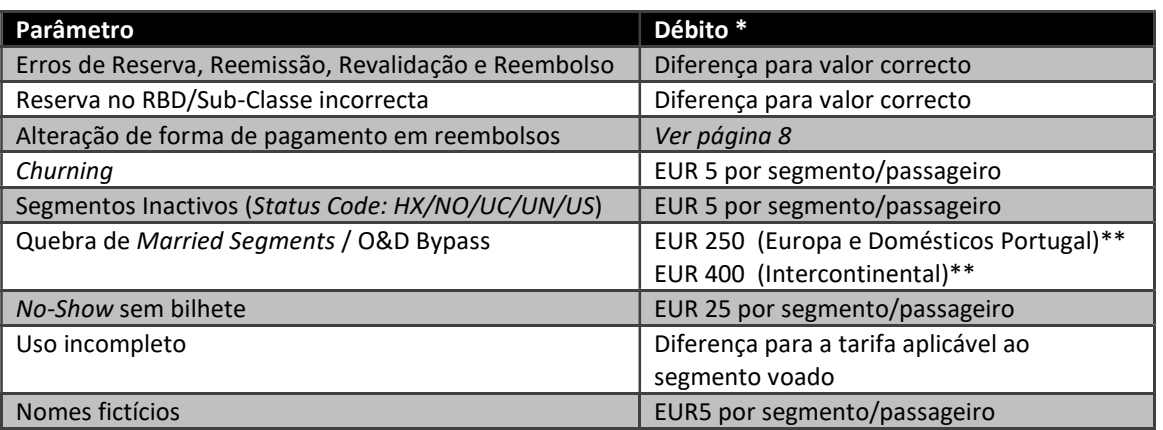

#### Estrutura tarifária de ADM

\* Por passageiro, ao qual acresce a taxa administrativa.

\*\* Por passageiro e por O&D manipulado reservado, ao qual acresce a taxa administrativa

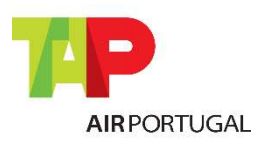

Para Agentes GDS

## Termos e Aplicabilidade

Este manual de "Práticas Responsáveis de Reserva" para agências GDS é uma ferramenta legítima e em concordância com a indústria e a legislação IATA, e serve de guia para os diferentes mercados do "Mundo TAP", que poderão fazer as emendas que acharem necessárias, adequando-o à sua política comercial.

A TAP reserva o direito de modificar, adicionar ou remover parâmetros deste documento sem aviso prévio, pelo que se espera que as agências de viagens, a ele recorram regularmente.

Este manual de "Práticas Responsáveis de Reserva" está disponível para consulta em todos os BSPs (e ARC) nos quais a TAP Air Portugal participa.

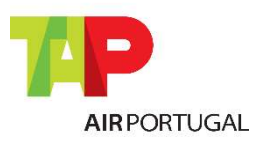

Para Agentes GDS

## Legislação IATA

#### 26. RESOLUÇÃO IATA QUE SUPORTA OS PROCEDIMENTOS DE RESERVA DA TAP

#### IATA resolution 824, Passenger Sales Agency Agreement:

§3.1 "the agent is authorised to sell air passenger transportation on the services of the Carrier and on the service of other carriers as authorised by the Carrier. The sale of air passenger transportation means all activities necessary to provide passenger with a valid contract of carriage. The sale of air passenger transportation means all activities necessary to provide a passenger with a valid contract of carriage including but not limited to the issuance of a valid Traffic document and the collection of monies therefor. The agent is also authorised to sell such ancillary and other services as the Carrier may authorize;"

§3.2 "all services sold pursuant to this Agreement shall be sold on behalf of the Carrier and in compliance with Carrier's tariffs, conditions of carriage and the written instruction of the Carrier as provided to the Agent. The Agent shall not vary or modify the terms and conditions set forth in any Traffic Document used for services provided by the Carrier, and the agent shall complete these documents in the manner prescribed by the Carrier;"

#### IATA Resolution 852:

§2.1 regulates the selection of Validation Carrier, for the issuance of documents on behalf of the Carrier and in compliance with Carrier's validation principle; the agent shall comply with the instructions issued by the BSP/ARC and the ticketing Carrier in relation to the issuance and reporting of electronic tickets:

"2.1 the ticketing airline shall be any BSP Airline participating in the transportation, or a BSP Airline acting as the General Sales Agent for any airline participating in any sector of the transportation in the country of ticket issuance, provided that the selection of Validating Carrier conforms to the requirements of the fare rules where applicable and subject to the existence of a valid interline agreement between the ticketing airline and each transporting airline,"

#### IATA Resolution 890, Card Sales Rules

§3- 4, states that the Agents shall comply with the resolution and instructions issued by the BSP Manual and the ticketing Airline in relation to acceptance of cards.

#### IATA Resolution 049x, Fare Changes, "resolved that:

1) Transportation shall be subject to the fares and charges in effect on the date on which full payment is made, for travel on the specific dates and journey shown on the ticket

2) Provided no voluntary change is made to the originating flight, no increase in fare effected through a change in fare level, a change in conditions governing the fare, or cancellation of the fare itself, shall apply

3) In the event of a voluntary change to the originating flight, the fares and charges for the passenger's journey shall be recalculated in accordance with the fares and charges in effect on the date on which the change is made and is reflected on the ticket

4) in the event payment is made prior to confirmation of reservations for the originating flight, the fares and charges for the passenger's journey shall be recalculated in accordance with the fares and charges in effect on the date on which the confirmation is made"

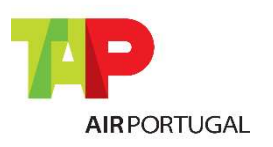

Para Agentes GDS

#### IATA resolution 830a,

§1 Consequences of Violation of Ticketing and Reservation Procedures

"1. all agents be reminded that practices such as listed herein, in other applicable Resolutions, or in Carriers' written instructions, but not limited thereto, violate the governing conditions referred to above. They harm Members' legitimate interests and can accordingly result in action being taken under the provisions of the Sales Agency Rules and Passenger Sales Agency Agreement. e.g. charging the Agent with the difference between the fare applied and the fare applicable to the service in accordance with Member's tariff."

#### 27. RESOLUÇÃO DA IATA QUE SUPORTA OS PROCEDIMENTOS DE EMISSÃO DA TAP

#### IATA resolution 824,

#### §3.2 Passenger Sales Agency Agreement:

"3.2 All services sold pursuant to this Agreement shall be sold on behalf of the Carrier and in compliance with Carrier's tariffs, conditions of carriage and the written instructions of the Carrier as provided to the Agent. The agent shall not in any way vary or modify the terms and conditions set forth in any Tariff. Document used for services proved by the Carrier, and the Agent shall complete these documents in the manner prescribed by the Carrier."

#### IATA resolution 830a,

§1 Consequences of Violation of Ticketing and Reservation Procedures:

"[….] 1. Agents be reminded that practices such as listed herein, in other applicable Resolutions, or in Carriers written instructions, but not limited thereto, violate the governing conditions referred to above. They harm Members' legitimate interests and can accordingly result in action being taken under the provisions of the Sales Agency Rules and Passenger Sales Agency Agreement.

E.g. charging the Agent with the difference between the fare applied and the fare applicable to the service in accordance with Member's tariff.

#### […]

1.12 Issuing/selling a ticket with a fictitious point of origin or destination in order to undercut the applicable fare (cross border selling)

1.13 failing to observe the applicable rules for Designation and Selection of Ticketing Airline (Resolution 852) and/or designating transportation on such parties' services where a valid interline agreement between the ticketing airline and the transporting party does not exist, 1.14 cancelling or amending a customer booking and/or Electronic Ticket without the express permission of that customer

1.15 Deliberately making duplicate reservations for the same customer.

1.16 When reservations for a group are not confirmed, attempting to secure the required service by requesting this in smaller numbers in individual transactions

1.17 making reservation transactions without the specific request of a customer

1.18 making an amendment to a booking that has previously been issued as an e-ticket without either revalidating or reissuing, as applicable, the original ticket to reflect the new itinerary

1.19 voiding tickets without cancelling corresponding reservations

1.20 failing to split PNRs in cases where not all passengers included in the PNR are ticketed.

1.21 failing to observe the prescribed minimum connecting times."

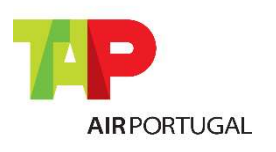

Para Agentes GDS

#### IATA resolution 824r, § Refunds

#### "Section 1—CONDITIONS

Agents shall only refund Traffic Documents issued by such agent and must observe the original issuance of a Traffic Document to establish the conditions for refund. In principle Traffic Documents will be refunded in the same form of payment it has been originally issued.

When a ticket originally issued by an Agent has been exchanged/reissued by an Airline on which the Traffic Document was originally issued on, it may subsequently be refunded by the Agent.

1.1 if the amount of refund does not differ from the Traffic Document being refunded, such refunds should be returned to the same form of payment with which the original Traffic Document was paid. For payments made by multiple forms of payment, it shall be processed in the same amounts to each respective form of payment.

1.2 if the amount of refund differs from the Traffic Document being refunded, such refunds must be returned to the same forms of payment with which the Traffic Document being refunded was paid, subject to Airline's instructions."

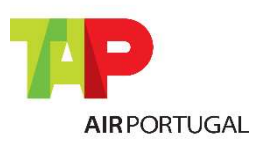